How to REGISTER and SUBSCRIBE to the Boland Survey

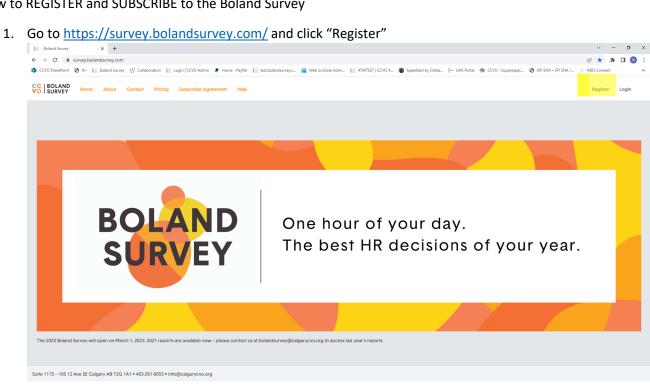

Login

2. The email address you choose here will end up being your organization's Administrator. Administrators can make changes to your account which includes adding additional users.

| ← → C  a survey.bolandsurvey.com/Account/Register                                |                                                                                                    |                                                                                             |
|----------------------------------------------------------------------------------|----------------------------------------------------------------------------------------------------|---------------------------------------------------------------------------------------------|
| <                                                                                |                                                                                                    | 🕶 🖻 🖈 🖬 💿 🗄                                                                                 |
| 🥵 CCVO SharePoint 🕑 9+ 🔢 Boland Survey 🍿 Collaboration 🔢 Login   CCVO Admin 👂 Ho | e - PayPal 🛛 📔 test.bolandsurvey.c 📓 Web Scribble Admi 📔 ATWTEST   CCVO A 🔞 Spee                                                                                                    | veedtest by Ookla ⊱ LAN Portal 🐗 CCVO - Squarespac 🔕 SPI SNA - SPI SNA / 🛞 ABSI Connect 🛛 🔹 |
|                                                                                  |                                                                                                    |                                                                                             |
|                                                                                  | Register<br>area cocurat and anal confirming your registration will be<br>area contain arease:<br>. ascore transcription (a), (b, (b, (b, (b, (b)))))<br>. ascore transcription (b))<br>. ascore transcription (b))<br>. ascore transcr |                                                                                             |

3. An email confirming your registration will be sent to you.

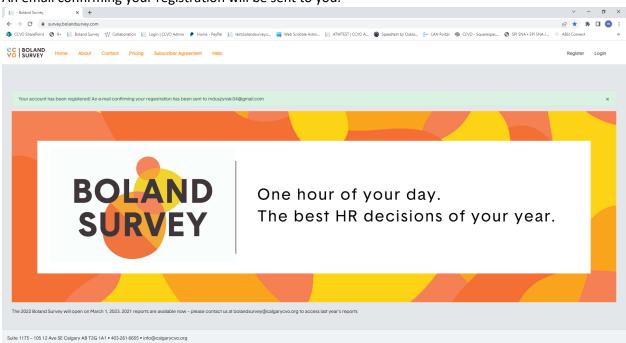

4. You will receive this email, click on "follow this link"

|                                                                                               |                      |                     | ,                                                                      |                                                |                 |                         |                   |          |                                                                                      |                            |                  |                                                                                                    |            |
|-----------------------------------------------------------------------------------------------|----------------------|---------------------|------------------------------------------------------------------------|------------------------------------------------|-----------------|-------------------------|-------------------|----------|--------------------------------------------------------------------------------------|----------------------------|------------------|----------------------------------------------------------------------------------------------------|------------|
| Welcome to the Boland Survey -                                                                | - Message (HTML)     |                     |                                                                        |                                                |                 | ℅ Search                |                   |          |                                                                                      |                            |                  | -                                                                                                    | o ×        |
| File Message Help ESET                                                                        | Acrobat              |                     |                                                                        |                                                |                 |                         |                   |          |                                                                                      |                            |                  |                                                                                                    |            |
| S Ignore III - Rep                                                                            | ply Reply Forward    | C More ~            | <sup>™</sup> aep<br><sup>™</sup> Team Email<br><sup>™</sup> Create New | → To Manager<br>← Reply & Delete<br>wurk Steps | Move            | Rules ~                 | Mark Fr<br>Unread |          | <ul> <li>◇ Find</li> <li>◇ Related ~</li> <li>◇ Select ~</li> <li>Editing</li> </ul> | Read Immers<br>Aloud Reade | ×                |                                                                                                    | Ĵ          |
| Delete                                                                                        | Respo                | ha                  | Q                                                                      | uick steps                                     |                 | Move                    | Tags              | 19       | Editing                                                                              | Immersive                  | Langu            | e Zoom                                                                                                |            |
| Welcome to the Boland<br>BA Boland Survey < bol                                               | ,                    | lgarycvo.org>       |                                                                        |                                                |                 |                         |                   |          |                                                                                      |                            |                  | [c] <a>C Reply</a> Kpply All → Forward Wet 2,80% Wet 2,80%                                            |            |
| C To C Registered User                                                                        |                      |                     |                                                                        |                                                |                 |                         |                   |          |                                                                                      |                            |                  | Wed 2/8/20                                                                                            | 23 8:55 AM |
| Thank you for your interest in the                                                            | he Boland Survey     | Before completin    | ng the registration                                                    | process, please review the                     | informat        | ion below. Once you l   | have review       | ed the i | information, ple                                                                     | ase <u>follow this li</u>  | <u>k to</u> comp | te the registration process.                                                                          |            |
| SUBMISSION<br>Once you complete the registrati                                                | tion process, you    | will be able to log | ; in and start enter                                                   | ring your data from March                      | 1st to Ap       | ril 30th, 2023. As befo | re, γou can e     | enter, s | ave, leave, and                                                                      | return as necess           | ry without       | ssing data.                                                                                           |            |
| PAYMENT<br>Annual subscription rates for the                                                  | e Boland Survey      | are based on the r  | umber of FTE (ful                                                      | l time equivalent) employe                     | es at you       | r organization:         |                   |          |                                                                                      |                            |                  |                                                                                                    |            |
| ORGANIZATION DET/                                                                             | TAILS                | ARTICIPANTS NO      | N-PARTICIPANTS                                                         |                                                |                 |                         |                   |          |                                                                                      |                            |                  |                                                                                                    |            |
| 0-5 staff                                                                                     |                      | \$149               | \$559                                                                  |                                                |                 |                         |                   |          |                                                                                      |                            |                  |                                                                                                    |            |
| 6-25 staff                                                                                    |                      | \$249               | \$559                                                                  |                                                |                 |                         |                   |          |                                                                                      |                            |                  |                                                                                                    |            |
| 26-50 staff                                                                                   |                      | \$349               | \$559                                                                  |                                                |                 |                         |                   |          |                                                                                      |                            |                  |                                                                                                    |            |
| 51-100 staff                                                                                  |                      | \$449               | \$1000                                                                 |                                                |                 |                         |                   |          |                                                                                      |                            |                  |                                                                                                    |            |
| 100+ staff                                                                                    |                      | \$559               | \$1000                                                                 |                                                |                 |                         |                   |          |                                                                                      |                            |                  |                                                                                                    |            |
| for-profit organizations + individ                                                            | dual consultants     | N/A                 | \$1000                                                                 |                                                |                 |                         |                   |          |                                                                                      |                            |                  |                                                                                                    |            |
| above. We will send you an invoi                                                              | pice and instruction | ons on how to con   | nplete the registra                                                    | ition process.                                 |                 |                         |                   |          |                                                                                      |                            |                  | r <u>ycvo.org</u> with your organization's name, mailing address, and amount to be paid as per the ch |            |
| The Boland Survey will be open u<br>organization's activities and finar                       |                      |                     |                                                                        |                                                |                 |                         |                   | his, we  | ask that you ple                                                                     | ease allow yours           | f enough f       | te to complete the survey prior to April 30th. All data submitted for the survey should be relate     | d to your  |
| Once your submission has been o                                                               | confirmed, you       | vill be granted acc | ess to the last yea                                                    | ar reports as well. You will                   | eceive ar       | email with instruction  | ns on how to      | access   | s them and othe                                                                      | er reports as nee          | ed.              |                                                                                                    |            |
| Should you have any questions o                                                               | or encounter any     | difficulties with t | he data submissio                                                      | n process please contact u                     | at <u>bolan</u> | dsurvey@calgarycvo.c    | org. If you ar    | e ready  | / to continue, p                                                                     | lease <u>follow this</u>   | nk to com        | te the registration process.                                                                          |            |
| Mike Duszynski<br>Enterprise Strategist<br><u>bolandsurvey@calgarycvo.org</u><br>403-606-0843 |                      |                     |                                                                        |                                                |                 |                         |                   |          |                                                                                      |                            |                  |                                                                                                    |            |
|                                                                                               |                      |                     |                                                                        |                                                |                 |                         |                   |          |                                                                                      |                            |                  |                                                                                                    |            |
|                                                                                               |                      |                     |                                                                        |                                                |                 |                         |                   |          |                                                                                      |                            |                  |                                                                                                    |            |

5. The link takes you back to the Boland website where you enter organization details and subscription choices.

|                                  |                                                                                                    |                                                                                                    |                                                                                                    |                                                                                                    |                                                                                                    |                                                                                                    |                       |                      | -     |
|----------------------------------|----------------------------------------------------------------------------------------------------|----------------------------------------------------------------------------------------------------|----------------------------------------------------------------------------------------------------|----------------------------------------------------------------------------------------------------|----------------------------------------------------------------------------------------------------|----------------------------------------------------------------------------------------------------|-----------------------|----------------------|-------|
| survey.bolandsurvey.com/Account. | RegisterOrg?userid=31848ca3-bb83-4e32-bf3d-51e4411ec133&token=CfD                                                                                                    |                                                                                                    |                                                                                                    |                                                                                                    | by Ookla ⊱ LAN Portal                                                                                                    | 🎲 CCVO - Square                                                                                                    | espac 🕲 SPI SNA • SPI | SNA / 😑 ABSI Connect |       |
| 🕲 9+ 📙 Boland Survey 🛛 Co        | laboration 📔 Login   CCVO Admin 👂 Home - PayPal 📔 testbolandsurvey.c                                                                                                    | 📷 Web Scribble                                                                                                    | Admi 📔 ATWTEST   CCVO A.                                                                                                    |                                                                                                    |                                                                                                    |                                                                                                    |                       |                      |       |
|                                  | Thank you for registering your email                                                                                                    |                                                                                                    |                                                                                                    |                                                                                                    |                                                                                                    |                                                                                                    |                       |                      |       |
|                                  | mank you for registering your email                                                                                                    |                                                                                                    |                                                                                                    |                                                                                                    |                                                                                                    |                                                                                                    |                       |                      |       |
|                                  | To complete your registration please fill out the information belo                                                                                                    | ow.                                                                                                    |                                                                                                    |                                                                                                    |                                                                                                    |                                                                                                    |                       |                      |       |
|                                  |                                                                                                    |                                                                                                    |                                                                                                    |                                                                                                    |                                                                                                    |                                                                                                    |                       |                      |       |
|                                  | Personal Information (Primary Contact)                                                                                                    |                                                                                                    |                                                                                                    |                                                                                                    |                                                                                                    |                                                                                                    |                       |                      |       |
|                                  | First Name                                                                                                    |                                                                                                    | Last Name                                                                                                    |                                                                                                    |                                                                                                    |                                                                                                    |                       |                      |       |
|                                  | First Name                                                                                                    | ŧ                                                                                                    | Last Name                                                                                                    |                                                                                                    |                                                                                                    |                                                                                                    |                       |                      |       |
|                                  | Email                                                                                                    |                                                                                                    | Phone Number                                                                                                    |                                                                                                    |                                                                                                    |                                                                                                    |                       |                      |       |
|                                  | mduszynski34@gmail.com                                                                                                    |                                                                                                    | Phone Number                                                                                                    |                                                                                                    |                                                                                                    |                                                                                                    |                       |                      |       |
|                                  |                                                                                                    |                                                                                                    |                                                                                                    |                                                                                                    |                                                                                                    |                                                                                                    |                       |                      |       |
|                                  |                                                                                                    |                                                                                                    |                                                                                                    |                                                                                                    |                                                                                                    |                                                                                                    |                       |                      |       |
|                                  | Organization Information (I)                                                                                                    |                                                                                                    |                                                                                                    |                                                                                                    |                                                                                                    |                                                                                                    |                       |                      |       |
|                                  | Organization Full Legal Name (Required)                                                                                                    |                                                                                                    |                                                                                                    | Acronym                                                                                                    |                                                                                                    |                                                                                                    |                       |                      |       |
|                                  |                                                                                                    |                                                                                                    |                                                                                                    |                                                                                                    |                                                                                                    |                                                                                                    |                       |                      |       |
|                                  | Organization Name (Optional)                                                                                                    |                                                                                                    |                                                                                                    |                                                                                                    |                                                                                                    |                                                                                                    |                       |                      |       |
|                                  |                                                                                                    |                                                                                                    |                                                                                                    |                                                                                                    |                                                                                                    |                                                                                                    |                       |                      |       |
|                                  | SuiteUnit                                                                                                    |                                                                                                    |                                                                                                    |                                                                                                    |                                                                                                    |                                                                                                    |                       |                      |       |
|                                  | SuiteUnit                                                                                                    |                                                                                                    |                                                                                                    |                                                                                                    |                                                                                                    |                                                                                                    |                       |                      |       |
|                                  | StreetNumber                                                                                                    |                                                                                                    |                                                                                                    |                                                                                                    |                                                                                                    |                                                                                                    |                       |                      |       |
|                                  | StreetNumber                                                                                                    |                                                                                                    |                                                                                                    |                                                                                                    |                                                                                                    |                                                                                                    |                       |                      |       |
|                                  | Street Name                                                                                                    |                                                                                                    | Street Type                                                                                                    |                                                                                                    | City Quadrant                                                                                                    |                                                                                                    |                       |                      |       |
|                                  | Street Name                                                                                                    |                                                                                                    |                                                                                                    |                                                                                                    |                                                                                                    |                                                                                                    |                       |                      |       |
|                                  |                                                                                                    |                                                                                                    |                                                                                                    | ~                                                                                                    |                                                                                                    | ~                                                                                                    |                       |                      |       |
|                                  | City Provin                                                                                                    | ce                                                                                                    |                                                                                                    | *                                                                                                    | Postal Code                                                                                                    | ~                                                                                                    |                       |                      |       |
|                                  |                                                                                                    | C0                                                                                                    |                                                                                                    | v                                                                                                    | Postal Code                                                                                                    | ~                                                                                                    |                       |                      |       |
|                                  | - Organization Re: X +                                                                                                    |                                                                                                    |                                                                                                    | v                                                                                                    |                                                                                                    | ~                                                                                                    |                       | ~                    | - 0   |
| y.com/Account,                   | - Organization Re: <b>X +</b> Register/Org?userid=31448ca3-bb83-4e32-bf3d-51e4411ec133&token=CfD                                                                                                    | 18BljAb9fG%2FJItS                                                                                                    |                                                                                                    |                                                                                                    | yyawYc7k3ZtjwWwyj%2Fsz                                                                                                    |                                                                                                    |                       |                      | * 🗆 💿 |
| com/Account,                     | - Organization Re: X +<br>Register/Org/tuserid=316486:a3-bb83-de32-br8d-51e4411ec1338:token=CDD<br>aboration []_ Login [CrO Admin ] Home - PayPal []_ testbolandsuvey                                                                                                    | 18BljAb9fG%2FJItS                                                                                                    |                                                                                                    |                                                                                                    | yyawYc7k3ZtjwWwyj%2Fsz                                                                                                    |                                                                                                    |                       |                      | * 🗆 💿 |
| om/Account,                      | - Organization file: X +<br>Register/Org?userid=31648ca3-bb83-4e32-b13d-51e4411ec1338ttoken=CfD<br>absoration [2] Login (CrO Admin + Home - ReyPal [2] testbolandsurvey.c.<br>Organization Information (I)                                                                                                    | 18BljAb9fG%2FJItS                                                                                                    |                                                                                                    |                                                                                                    | yyawYc7k3ZtjwWwyj%2Fsz                                                                                                    |                                                                                                    |                       |                      | * 🗆 💿 |
| y.com/Account,                   | Organization Ric X + Register/OrgNuserid=31648ca3-bb83-4e32-b13d-51e4411ec1338ctoken=CID Abboration [2] Login (CCUO Admin P. Home - RayPa) [2] textbolandsurvey.c. Organization Information (II) Organization Subsector                                                                                                    | 18BljAb9fG%2FJItS                                                                                                    |                                                                                                    |                                                                                                    | yyawYc7k3ZtjwWwyj%2Fsz                                                                                                    |                                                                                                    |                       |                      | * 🗆 💿 |
| ey.com/Account,                  | Organization Ric X + Register/OrgNuserid=31648ca3-bb83-4e32-b13d-51e4411ec133&token=CID Absolution Corganization Information (I) Organization Information (I) Organization Subsector Please select one                                                                                                    | 18BljAb9fG%2FJItS                                                                                                    |                                                                                                    |                                                                                                    | yyawYc7k3ZtjwWwyj%2Fsz                                                                                                    |                                                                                                    |                       |                      | * 🗆 💿 |
| com/Account,                     | Organization Ric X + Register/OrgNuserid=31648ca3-bb83-4e32-b13d-51e4411ec1338ctoken=CID Abboration [2] Login (CCUO Admin P. Home - RayPa) [2] textbolandsurvey.c. Organization Information (II) Organization Subsector                                                                                                    | 18BljAb9fG%2FJItS                                                                                                    |                                                                                                    |                                                                                                    | yyawYc7k3ZtjwWwyj%2Fsz                                                                                                    |                                                                                                    |                       |                      | * 🗆 💿 |
| om/Account,                      | Organization Ric X + Register/OrgNuserid=31648ca3-bb83-4e32-b13d-51e4411ec133&token=CID Absolution Corganization Information (I) Organization Information (I) Organization Subsector Please select one                                                                                                    | 18BljAb9fG%2FJItS                                                                                                    |                                                                                                    |                                                                                                    | yyawYc7k3ZtjwWwyj%2Fsz                                                                                                    |                                                                                                    |                       |                      | * 🗆 💿 |
| Account,                         | - Organization file: X + Register/Organization file: CAU Addition Register/Organization Information (I) Organization Information (I) Organization Subsector Please select one Select to register with Participant or NorParticipant                                                                                                    | 18BljAb9fG%2FJItS                                                                                                    |                                                                                                    |                                                                                                    | yyawYc7k3ZtjwWwyj%2Fsz                                                                                                    |                                                                                                    |                       |                      | * 🗆 💿 |
| /Account,                        | Organization Ric X     P  Registration Ric X     P  Registration Ric X     P  Registration 31848ca3-bb83-4e32-bf34-4f11ec1338txstem=CID  Registration 31848ca3-bb83-4e32-bf34-5fe4411ec1338txstem=CID  Corganization information (I)  Corganization Subsector  Please select one  Select to register with Participant or NonParticipant  Exyour organization a registered chartly?                                                                                                    | 18BljAb9fG%2FJItS                                                                                                    |                                                                                                    |                                                                                                    | yyawYc7k3ZtjwWwyj%2Fsz                                                                                                    |                                                                                                    |                       |                      | * 🗆 💿 |
| Account,                         | Organization Ric X                                                                                                    | 18BljAb9fG%2FJItS                                                                                                    |                                                                                                    |                                                                                                    | yyawYc7k3ZtjwWwyj%2Fsz                                                                                                    |                                                                                                    |                       |                      | * 🗆 💿 |
| n/Account,                       | Organization Ric X     P  Registration Ric X     P  Registration Ric X     P  Registration 31848ca3-bb83-4e32-bf34-4f11ec1338txstem=CID  Registration 31848ca3-bb83-4e32-bf34-5fe4411ec1338txstem=CID  Corganization information (I)  Corganization Subsector  Please select one  Select to register with Participant or NonParticipant  Exyour organization a registered chartly?                                                                                                    | 18BljAb9fG%2FJItS                                                                                                    |                                                                                                    |                                                                                                    | yyawYc7k3ZtjwWwyj%2Fsz                                                                                                    |                                                                                                    |                       |                      | * 🗆 💿 |
| m/Account,                       | Organization Ric X                                                                                                    | 18BljAb9fG%2FJItS                                                                                                    |                                                                                                    |                                                                                                    | yyawYc7k3ZtjwWwyj%2Fsz                                                                                                    |                                                                                                    |                       |                      | * 🗆 💿 |
| /Account,                        | Organization Ric X                                                                                                    | 18BljAb9fG%2FJItS                                                                                                    |                                                                                                    |                                                                                                    | yyawYc7k3ZtjwWwyj%2Fsz                                                                                                    |                                                                                                    |                       |                      | * 🗆 💿 |
| /Account,                        | - Organization Ric X  - Pagistant Org Nuterid=3 1642ca3-bb83-4632-b734-51e441 tect 338token=CDD  Application (I)  Organization Information (I)  Organization Subsector  Pease select one Select to register with Participant or NonParticipant  Is your organization a registered charity?  Discount Code                                                                                                    | 18BljAb9fG%2FJItS                                                                                                    |                                                                                                    |                                                                                                    | yyawYc7k3ZtjwWwyj%2Fsz                                                                                                    |                                                                                                    |                       |                      | * 🗆 💿 |
| com/Account,                     | Organization Ric X                                                                                                    | 888JAL94G%L2FJHS*                                                                                                    | Admi 📔 ATWITEST   CCVO A                                                                                                    |                                                                                                    | yyawYc7k3ZtjwWwyj%2Fsz                                                                                                    |                                                                                                    |                       |                      | * 🗆 💿 |
| ey.com/Account,                  | Organization Ric X                                                                                                    | 888JAL94G%L2FJHS*                                                                                                    | Admi 📔 ATWITEST   CCVO A                                                                                                    |                                                                                                    | yyawYc7k3ZtjwWwyj%2Fsz                                                                                                    |                                                                                                    |                       |                      | * 🗆 💿 |
| om/Account,                      | - Organization Ric X  - Plagister/Org/tuxerid=31642ca3-bb83-4e32-bf34-51e4411ec1338tocken=CDD  Plagister/Organization Information (I)  Organization Subsector  Plages select one Select to register with Participant or NorParticipant  Is your organization a registered charity?  Discourt Code  Would you like more information on?  I would like more information on? I would like more information about becoming a CCVO men I would like more information custom analysis of data from Terms & Conditions                                                                                                    | 888JAb9(5%2F)165<br>Web Scribble<br>Web Scribble                                                                                | Admi I ATWITEST   CCVO A                                                                                                    | ( Speedlest                                                                                                    | yyawYc7k3ZtjwWwyj%2Fsz                                                                                                    |                                                                                                    |                       |                      | * 🗆 💿 |
| m/Account,                       | - Organization Ric X  - Plagister/Org/tuxerid=31648ca3-bb83-4e32-bf34-51e441 tec1338token=CDD  Register/Org/tuxerid=31648ca3-bb83-4e32-bf34-51e441 tec1338token=CDD  - Organization Information (I)  - Organization Information (I)  - Organization Subsector  - Please sellect one  Select to register with Participant or NorParticipant  - Biology of the more information on?  - Discourt Code  - Would you like more information about becoming a CCVD mem  - would like more information about becoming a CCVD mem  - Corganizations - Code  - Code  - Code - Code - Cod | 888JAb9(5%2F)165<br>Web Scribble<br>Web Scribble                                                                                | Admi I ATWITEST   CCVO A                                                                                                    |                                                                                                    | yyawYc7k3ZljwWwyyk3Esz<br>by Ootka                                                                                                    |                                                                                                    |                       |                      | * 🗆 💿 |
| count,                           | - Organization fic: x                                                                                                    | 888JAb9(5%27)153                                                                                                    | Admi I ATWITEST   CCVO A                                                                                                    | Ion agreement                                                                                                    | yyawYc7k3ZtjwWwyykaFsz<br>by Oota⊾                                                                                                    | CCVO - Square                                                                                                    |                       |                      | * 🗆 💿 |
| unt,                             | Organization file: x     Register/Organization and the set of the set of  | 88),AL9/GSI/27),KS<br>Web Scribble                                                                                              | Admi I ATWIEST   CCVO A                                                                                                    | Ion agreement<br>rticipation Agree<br>of Voluntary Or,<br>and summarizes                                                                                                    | yyawYc7k3ZtjwWwysk2Fs2<br>by Oots (= LAN Poral<br>Control (CCVO) collect<br>antzations (CCVO) collect                                                                                                    | CCVO - Square                                                                                                    |                       |                      | * 🗆 💿 |
| om/Account,                      | Organization file: x     RegistrarCityDuscrid=3 154/26a3-bb83-4632-bf33-4611 tect 33/261/kms-CID     RegistrarCityDuscrid=3 154/26a3-bb83-4632-bf34-51 feld 11 tect 33/261/kms-CID     Criganization Information (I)     Criganization Subsector     Please soliect one     Select to register with Participant or NorParticipant     Is your organization a registered chartly?     Discourt Code     Vould you like more information on?     Is would like more information on custom analysis of data from     Terms & Conditions     are to the terms of use     Tee boand Survey Report Terms of Use Agreement     Sty logging into this database, you agree that all the information     for the Boand Survey Report Terms of Use Agreement     Gy logging into this database, you agree that all the information     for the Boand Survey Report Terms of Use Agreement     Gy logging into this database, you agree that all the information     for the Boand Survey Report Terms of Use Agreement     Gy logging into this database, you agree that all the information     for the Boand Survey Report Terms of Use Agreement     Gy logging into this database, you agree that all the information     for the Boand Survey Report Terms of Use Agreement                                                                                                    | BBJAL945942FJ145                                                                                                    | admi   Admi  Admi  Ad | Ion agreement<br>ricipation Agree<br>of Voluntary Or<br>and summarizes<br>vides the results                                                                                                    | yyavYki7k32t/jwWwyfk3Fs3<br>yy Odts_                                                                                                    | CCVO - Square<br>CCVO - Square<br>STS,<br>STORE<br>CONTRACTOR<br>CONTRACTOR<br>CO |                       |                      | * 🗆 💿 |
| om/Account,                      | Organization Ric X     Pagistacion Ric X     Pagistacion Ric X     Pagistacion Ric X     Pagistacion Richard Stability Additional Stability Additional Additional Stability Additional Stability Additional Stability   | BBJAL945942FJ145                                                                                                    | admi   Admi  Admi  Ad | Ion agreement<br>tricipation Agree<br>of Voluntary Org<br>and summarizes<br>volues the results<br>to the database p.<br>B ys submitting                                                                                                    | yyawYc7k21jwWwyfk2Fa2<br>by Ooks_                                                                                                    | CCVO - Square<br>CCVO - Square<br>STS,<br>STORE<br>CONTRACTOR<br>CONTRACTOR<br>CO |                       |                      | * 🗆 💿 |
| om/Account,                      | Organization Ric X     Pagistacion Ric X     Pagistacion Ric   | SBJAL94C54.2FJ1K5<br>Web Scribble<br>Der.<br>the Boland Surve<br>resulting<br>ry<br>vy<br>ses you<br>formation,<br>d            | admi   Admi  Admi  Ad | Ion agreement<br>tricipation Agree<br>of Voluntary Or<br>and sumarizes<br>volume to the sumarizes<br>volume to the sumarizes<br>to the database s.<br>by submitting                                                                                                    | yyawYc7k2fytWWwyfk2Fa2<br>by Ooks_                                                                                                    | Cts, todatabase room attraction of the second second secon                                                                                                    |                       |                      | * 🗆 💿 |
| y.com/Account,                   | Organization Ric X                                                                                                    | SBJAL94CSK2FJIK5<br>Web Scribble<br>Der.<br>the Boland Surve<br>resulting<br>ry<br>vy<br>tress you<br>formation,<br>d<br>of the | admi   Admi  Admi  Ad | Ion agreement<br>rticipation Agree<br>of Voluntary Or<br>and summitizes<br>volume to the summitizes<br>volume to the summitizes<br>vol | wyawYc7k21gwWwyfk2Fa2<br>by Ooks.                                                                                                    | CCVO - Square<br>CCVO - Square<br>CTS,<br>ToChTabbase<br>To<br>te<br>e<br>sations,<br>Jand                                                                                                    |                       |                      | * 🗆 💿 |
| andsurvey.com/Account,           | Organization R:                                                                                                    | BBIJALOYCK.22/IICS<br>Web Scribble<br>bef.<br>Inthe Boland Surve<br>resulting<br>resulting<br>d<br>of the<br>putted in any      | admi   Admi  Admi  Ad | Ion agreement<br>tricipation Agreed<br>of Voluntary Or<br>and submitted<br>tricipation Agreed<br>of Voluntary Or<br>and sumarizes<br>volume to the submitted<br>of the submitted<br>to the database s.<br>by submitting<br>are and compiled<br>the area and compiled<br>the area and area and area and a                                 | yaw/kC/K32/JWWwyKa2ka2<br>by Oots En LAN Paral<br>by Oots En LAN Paral<br>mantanons (CCVO) colled<br>data collected rom non<br>in aggregate form Na ou<br>in aggregate form Na ou<br>in aggregate form Na ou<br>enemts relevant to the Be | Cts, ccVO - Square<br>cts, coloradore<br>cts, coloradore<br>cts, colora                                                                                                    |                       |                      | * 🗆 💿 |

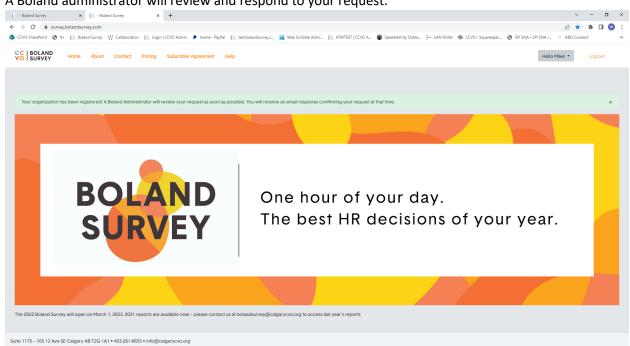

### 7. You will receive an email click follow this link

| <ul> <li>User Registration Status is Approved Message (HTML)</li> </ul>                                                                                                    | 𝒫 Search                                                                                     | - 0 ×                                                                 |
|----------------------------------------------------------------------------------------------------|----------------------------------------------------------------------------------------------|-----------------------------------------------------------------------|
| File Message Help ESET Acrobat                                                                                                    |                                                                                              |                                                                       |
|                                                                                                    |                                                                                              |                                                                       |
| Control of the control of the c | a Send to OneNote Mark Follow I Related ~ Read Immersive Unread Up ~ ▷ Select ~ Aloud Reader | Tanduz Zoon<br>Language Zoon v<br>C S Raphy @ S Raphy Al → Forward () |
|                                                                                                    |                                                                                              |                                                                       |

### 6. A Boland administrator will review and respond to your request.

#### 8. Login to your account

| Log in - Boland Survey                                 | × +                            |                                                   |                     |                       |                  |                                           |              |                     |                     | ~            | - 0   | ×  |
|--------------------------------------------------------|--------------------------------|---------------------------------------------------|---------------------|-----------------------|------------------|-------------------------------------------|--------------|---------------------|---------------------|--------------|-------|----|
| $\leftrightarrow$ $\rightarrow$ C $\cong$ survey.bolan | dsurvey.com/Account/Login?Retu | mUrl=%2FAccount%2FSubscribe                       |                     |                       |                  |                                           |              |                     |                     | or le ☆ 3    | • 🗆 💿 |    |
| 🤹 CCVO SharePoint 🛛 😵 📗                                | Boland Survey W Collaboration  | 📄 Login   CCVO Admin 🏾 👂 Home - PayPal            | test.bolandsurvey.c | 📷 Web Scribble Admi   | ATWTEST   CCVO A | Speedtest by Ookla                        | 는 LAN Portal | 🏟 CCVO - Squarespac | SPI SNA • SPI SNA / | ABSI Connect |       | ** |
|                                                        |                                |                                                   |                     |                       |                  |                                           |              |                     |                     |              |       |    |
|                                                        |                                | Login<br>Sign In to your account - existing or in |                     | y.<br>orgot password? |                  | Sign u<br>New registrants<br>Register Not |              |                     |                     |              |       |    |
|                                                        |                                |                                                   |                     |                       |                  |                                           |              |                     |                     |              |       |    |

## 9. Click "Subscribe Now"

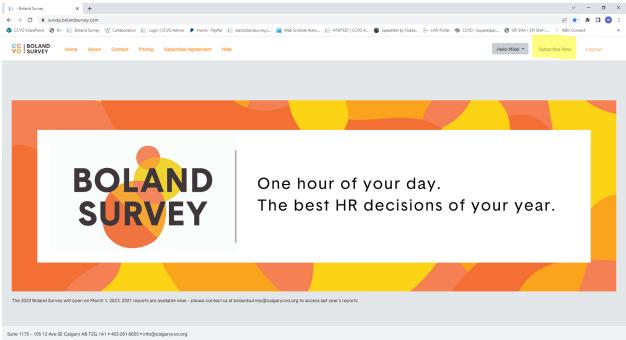

# 10. Choose your subscription options and click subscribe.

| Boland Survey - Organization Re: × +                   |                                                             |                                                                                                    |                                                       | v – ø                                    | × |
|--------------------------------------------------------|-------------------------------------------------------------|----------------------------------------------------------------------------------------------------|-------------------------------------------------------|------------------------------------------|---|
| ← → C  a survey.bolandsurvey.com/Account/Confirm!      | Subscription                                                |                                                                                                    |                                                       | ie 🖈 🗰 🖬                                 |   |
| 🦚 CCVO SharePoint 🕑 9+ 📔 Boland Survey 🕠 Collaboration | 👔 📔 Login   CCVO Admin 🏾 👂 Home - PayPal 🛛 📔 test.bolandsur | vey.c 🙀 Web Scribble Admi 📔 ATWTEST   CCVO A                                                                                                    | 🐵 Speedtest by Ookla 🤚 LAN Portal - 🍏 CCVO - Squaresp | pac 🚱 SPI SNA • SPI SNA / 🛞 ABSI Connect | ~ |
|                                                        | Please confirm your FTE employees and discount code pri     | ior to subscribing.                                                                                                    |                                                       |                                          | ŕ |
| A                                                      |                                                             | the number of FTE (full time equivalent) employees at<br>2 part time counsellors = 2.0 FTE<br>5 days) based on the date your payment is processed | your organization                                     |                                          |   |
|                                                        | Sut                                                         | bscription Rates per Yea                                                                                                    | r                                                     |                                          |   |
|                                                        | ORGANIZATION DETAILS                                        | PARTICIPANTS                                                                                                    | NON-PARTICIPANTS                                      |                                          | Ľ |
|                                                        | 0-5/ year                                                   | \$149                                                                                                    | \$559                                                 |                                          |   |
|                                                        | 6-25/ year                                                  | \$249                                                                                                    | \$559                                                 |                                          |   |
|                                                        | 26-50/ year                                                 | \$349                                                                                                    | \$559                                                 |                                          |   |

11. Enter your PayPal information or choose the "Pay with a credit or Visa Debit card" option.

| Log in to your PayPal account × +                                                         |                                                                                                    |                                       |                                    | ~                               | -     | ٥   |
|-------------------------------------------------------------------------------------------|----------------------------------------------------------------------------------------------------|---------------------------------------|------------------------------------|---------------------------------|-------|-----|
| → C                                                                                       |                                                                                                    |                                       |                                    | <b>e</b> 12 \$                  | * 0   | I 💿 |
| CCVO SharePoint 🕲 9+ 📗 Boland Survey 👋 Collaboration 📔 Login   CCVO Admin 👂 Home - PayPal | 📔 test.bolandsurvey.c 🙀 Web Scribble Admi 📔 A                                                                                                    | ATWTEST   CCVO A 🔞 Speedtest by Ookla | ⊱ LAN Portal 🛛 🛞 CCVO - Squarespac | 🕲 SPI SNA • SPI SNA / 🛞 ABSI Co | inect |     |
|                                                                                           | Pay with PayPa<br>With a PayPal account, you're eligibl<br>Protection and Reward<br>Email or mobile number<br>Password<br>Password?<br>Log In<br>or<br>Pay with a credit or Visa De<br>Cancel and return to Calgary Chamber<br>Organizations | ebit card                             |                                    |                                 |       |     |
|                                                                                           | Contact Us Privacy Legal Policy Update                                                                                                    | and Mandalada                         |                                    |                                 |       |     |

12. Once your payment is processed it will take you back to the Boland website where you will have access to the reports and the survey data entry section. You will also receive an email with your payment receipt.

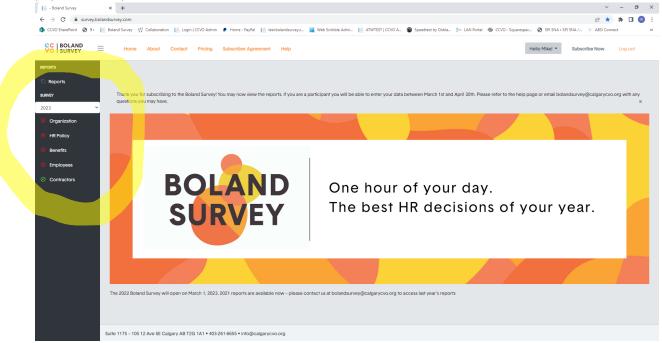